# **Списки. Функции и методы**

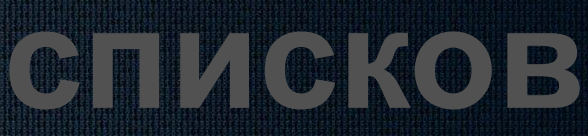

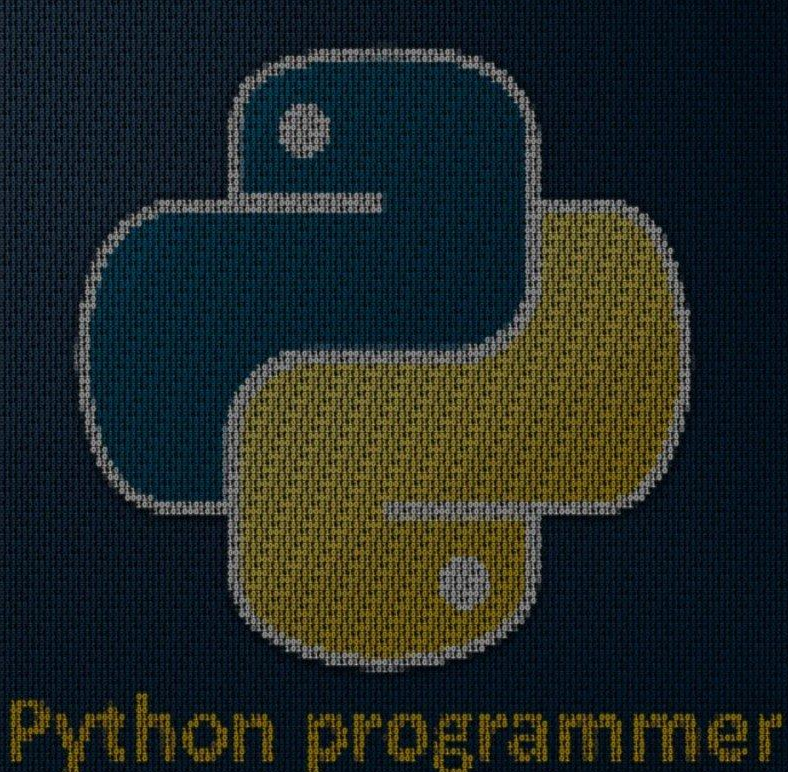

## **Списки в Python**  - упорядоченные изменяемые коллекции объектов произвольных типов.

### Базовые операции

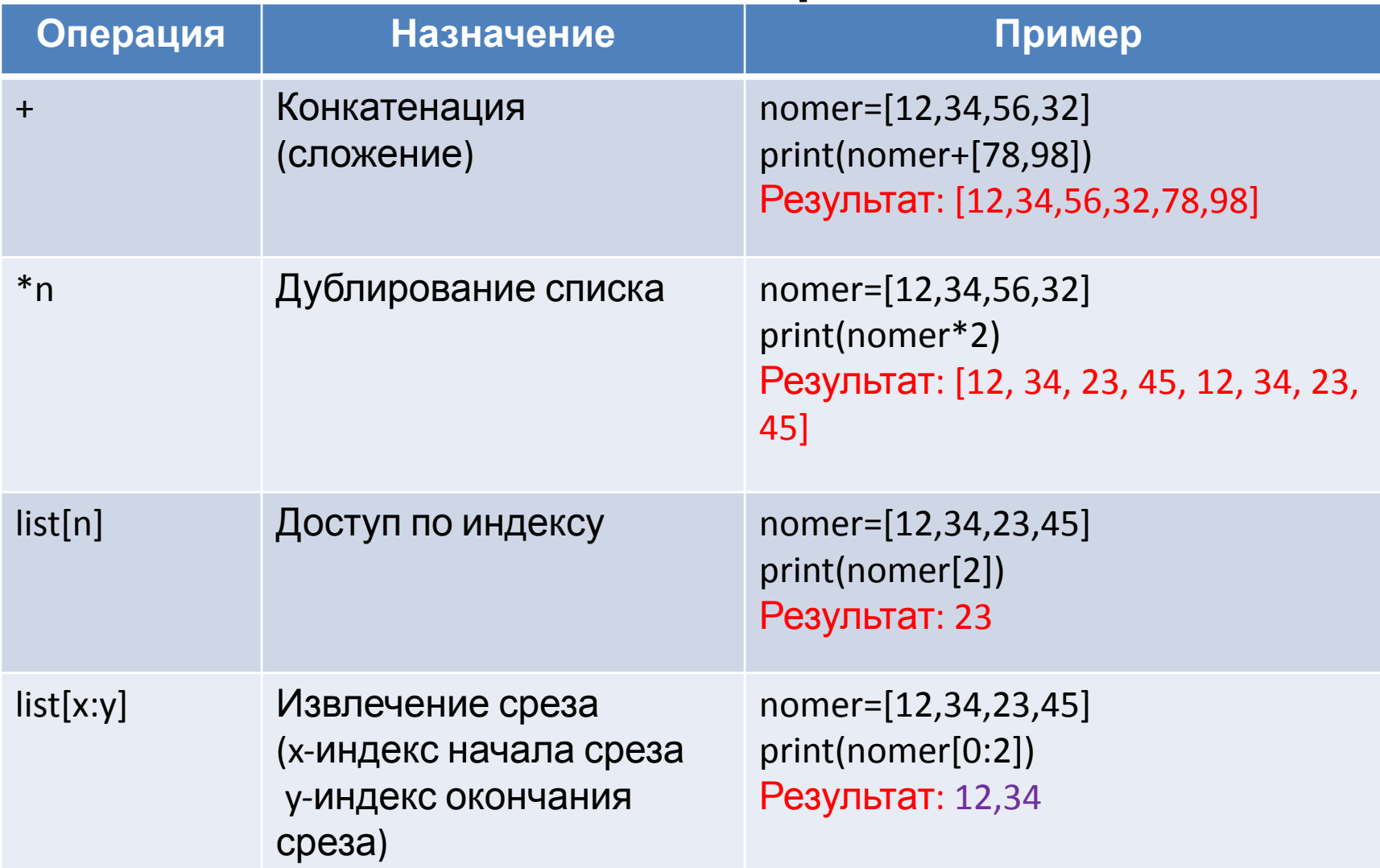

#### Базовые операции

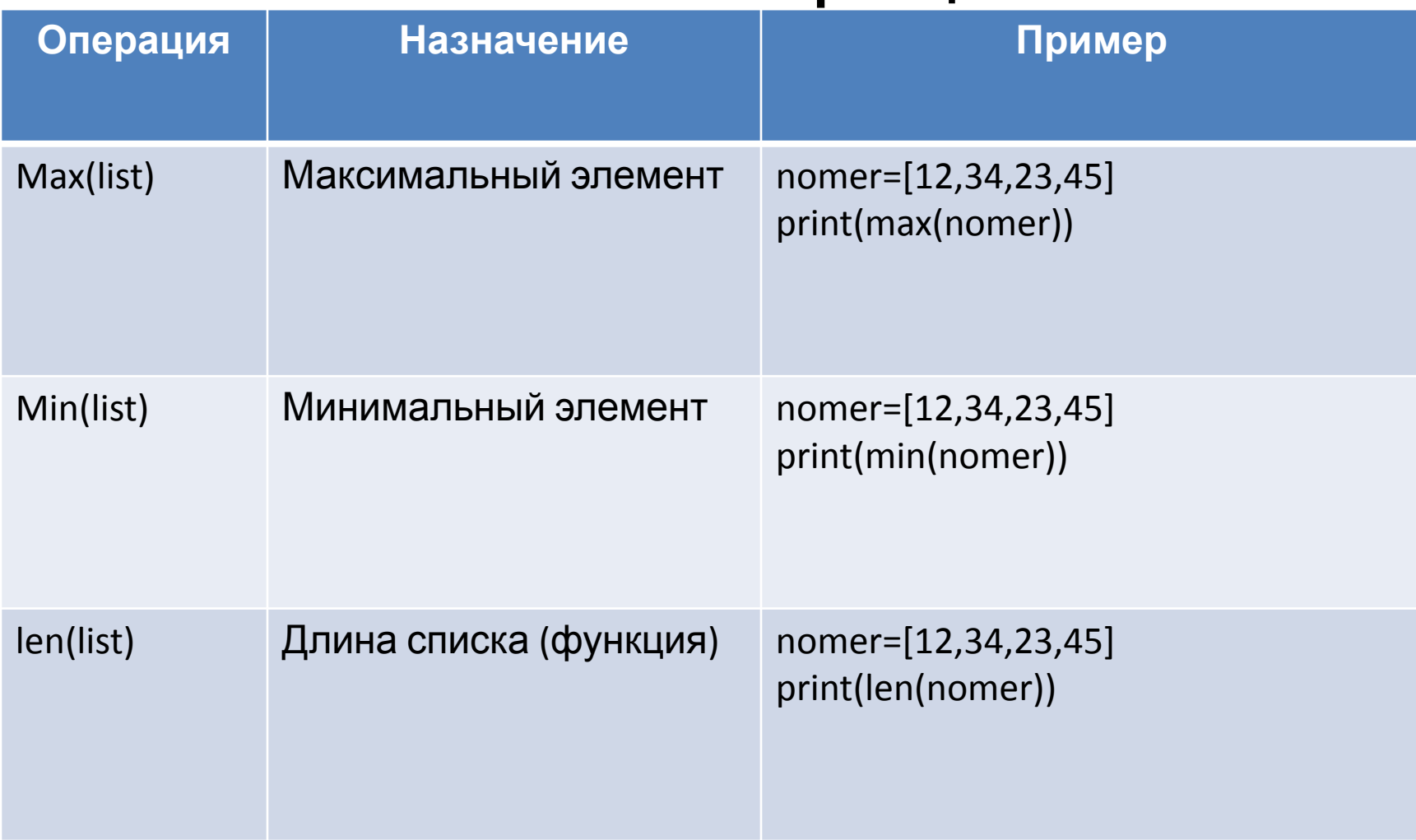

## Методы списков

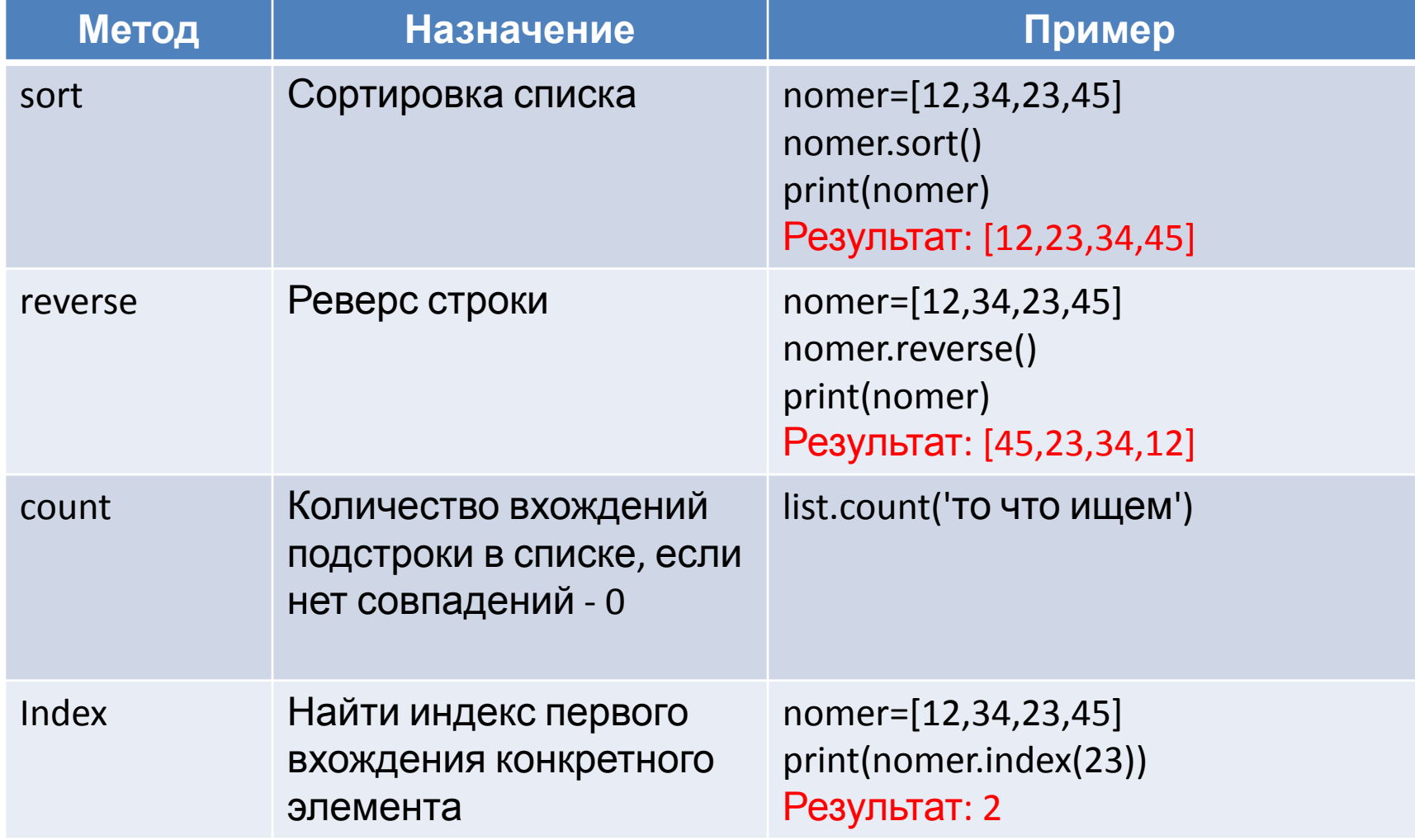

# Задачи

- Дан список: rating=[15,87,54,23,14,78] Определить:
- 1. длину списка;
- 2. номер минимального балла рейтинга;
- 3. вывести максимальный балл рейтинга. Вывести список, упорядочив его по убыванию